## **Market Notice**

27 febbraio 2017 MN\_21/2017

## **X-TRM – Gestione del controvalore riscontrato da T2S - piano dei collaudi**

**All'attenzione di: Utenti di X-TRM Priorità: ALTA**

**Argomento: X-TRM – Gestione del controvalore riscontrato da T2S - piano dei collaudi**

Gentile Cliente,

si comunica che il piano dei collaudi inerente la gestione in X-TRM del controvalore riscontrato da T2S è stato pubblicato all'interno della sezione documentale di MT-X, nella cartella ["Documentazione\](http://10.168.137.185/mtx/livelink.exe?func=ll&objId=318364&objAction=browse&sort=name)T2S - [Change Management & Client Test Plan\](http://10.168.137.185/mtx/livelink.exe?func=ll&objId=451245295&objAction=browse&sort=name)T2S Client Test Plans".

Il documento riporta le linee guida per il collaudo dell'implementazione, effettuata in X-TRM, per gestire il controvalore originale di una operazione di regolamento OTC di tipo 'CTC', inserito dal partecipante, ed il controvalore riscontrato, ricevuto da T2S.

L'implementazione ha lo scopo di rendere disponibile al partecipante, attraverso l'informativa da esso sottoscritta, sia il controvalore originale che il controvalore riscontrato che si riferiscono alla stessa operazione.

L'implementazione sarà oggetto di test da parte degli utenti di X-TRM, che si avvalgono del servizio X-TRM per l'inserimento delle istruzioni di regolamento e il ricevimento dell'informativa.

I test si svolgeranno dal 13 al 24 marzo 2017 nell'ambiente di test di Monte Titoli denominato "T2" (Pre-prod) connesso all'ambiente di test T2S denominato "UTEST".

Nella sezione documentale di MT-X, nella cartella "Documentazione\Documentazione tecnica\Manuali Utente in Lavorazione" è stato pubblicato il Manuale Utente di X-TRM online – T2S

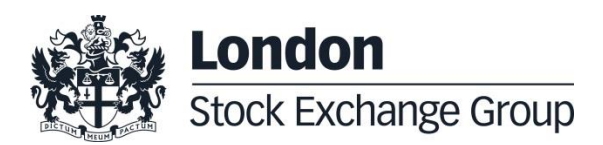

## **Market Notice**

27 febbraio 2017 MN \_21/2017

v. 9.1.1" che riporta nella mappa di dettaglio dell'operazione OTC, tipo 'CTC', entrambi i campi Controvalore Originale e Controvalore Operazione.

Per ogni richiesta di supporto durante la fase di test si prega di fare riferimento al seguente indirizzo: [mt-test-sett@lseg.com](mailto:mt-test-sett@lseg.com)